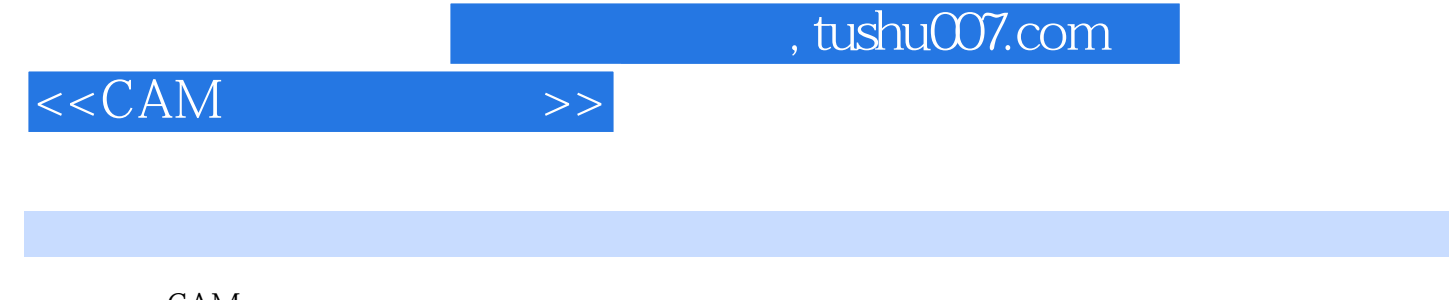

- $<<$ CAM $>$
- 13 ISBN 9787711510059
- 10 ISBN 7711510055

出版时间:2002-11-1

PDF

## http://www.tushu007.com

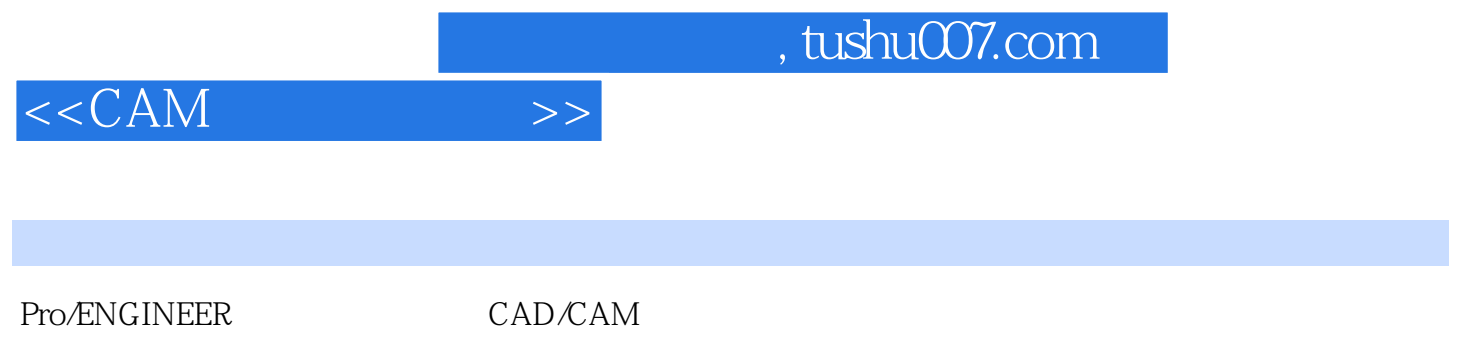

Pro/ENGINEER

Pro/ENGINEER CAM CAD/CAM

adden, tushu007.com

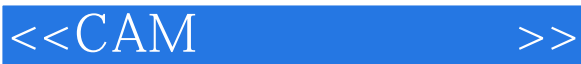

 $\overline{\phantom{a}}$ , tushu007.com

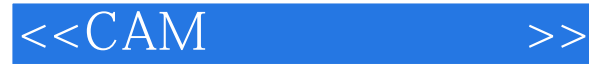

2 8 4 2 8 5 2.9 设计中心 2 9 1 AutoCAD 2.9.2 AutoCAD 2.9.3 AutoCAD 2.9. 4 AutoCAD 2.9.5 AutoCAD --2.9. 6 AutoCAD 2.9.7 AutoCAD --2 10<br>3 AutoCAD --Bonus Express Tools  $4<sub>1</sub>$  $5\,$ 6 OLE  $7$   $\cdot$   $\cdot$ 第8章 标注与标注样式 9 AutoCAD 10 AutoCAD 第11章 系统优化 12 AutoCAD 2000 Migration Assstance  $13$  $14$ 15 AutoCAD 16 DWF 第17章 幻灯片与幻灯片库 18 AUTOCAD 19 AutoCAD R2000 AutoCAD 2000

CAD

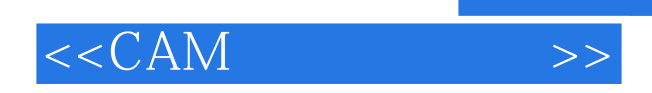

本站所提供下载的PDF图书仅提供预览和简介,请支持正版图书。

更多资源请访问:http://www.tushu007.com

, tushu007.com